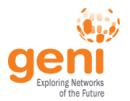

## **GENI Aggregate Manager API**

Tom Mitchell July 21, 2010

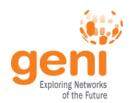

# Control framework interoperability via the GENI Aggregate Manager API 1.0

Now: open & interoperable

Control frameworks / Clearinghouses

Spiral 1: tightly coupled

Control frameworks / Clearinghouses

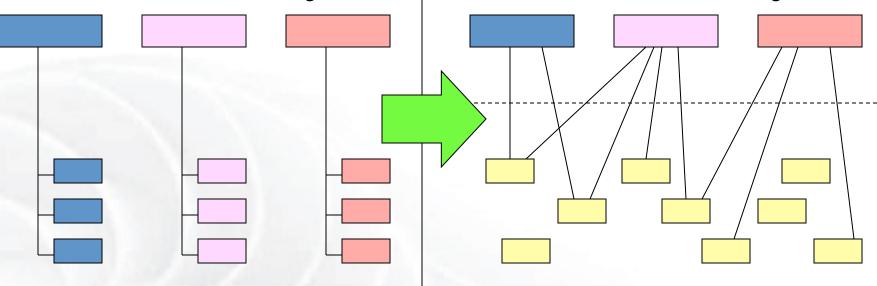

Each aggregate was tightly linked to exactly one cluster and control framework

Aggregates

"GENI AM API" lets you mix and match aggregates with control frameworks

Aggregates

PlanetLab, ProtoGENI, OpenFlow are now interoperable

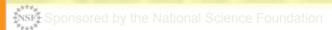

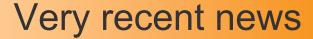

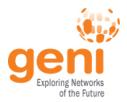

- The API is implemented and works
- PlanetLab, ProtoGENI, and OpenFlow are now interoperable (shown in last night's demos)
  - OK, "almost totally interoperable" still some details to fix
- ORBIT and ORCA will soon join in, we expect
- This has major importance for all of us
  - API lets you mix and match aggregates with control frameworks
- More info at the GENI Wiki (http://www.geni.net/)

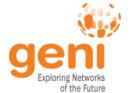

## Relationship to SFA

- SFA = Slice-based Federation Architecture
  - SFA 2.0 document is actively being hammered out by Larry Peterson, Rob Ricci, Jeff Chase, Max Ott, and Steve Schwab
  - Thus represents broad agreement among PIs of all GENI control frameworks
- GENI AM API = an implementation of one key interface in the SFA 2.0 draft
- API will probably track SFA as document evolves

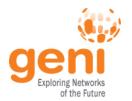

#### PlanetLab API Status

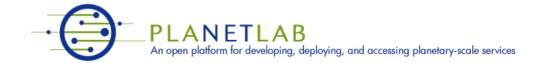

- Code committed in trunk
- Upgrade option for MyPLC installations
  - Instructions on GENI Wiki
- PLC rollout expected, requires coordination
  - Significant change to certificates and credentials

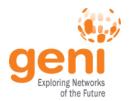

#### ProtoGENI API Status

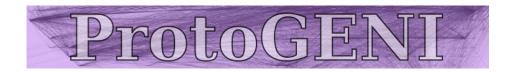

- Running in Utah
- Part of emulab-stable July 14, 2010
- Available now to ProtoGENI experimenters
- Upgraded MyPLC installations can share certificates with Utah for access
  - Ask us for help

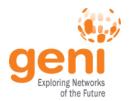

## OpenFlow API Status

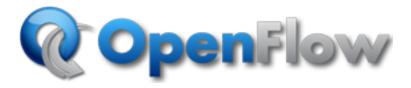

- Implemented as an Expedient Plugin
- Interoperability demonstrated last night
- Alpha testing now; full deployment by GEC 9
- · More info:

http://yuba.stanford.edu/~jnaous/expedient/

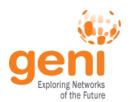

# Using the GENI AM API with PlanetLab and ProtoGENI

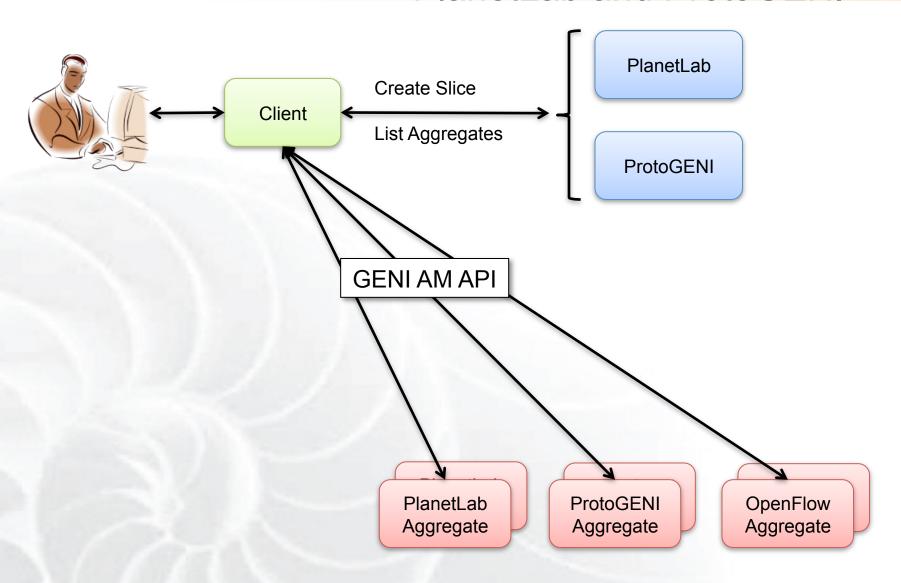

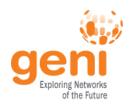

## OpenFlow Control Framework

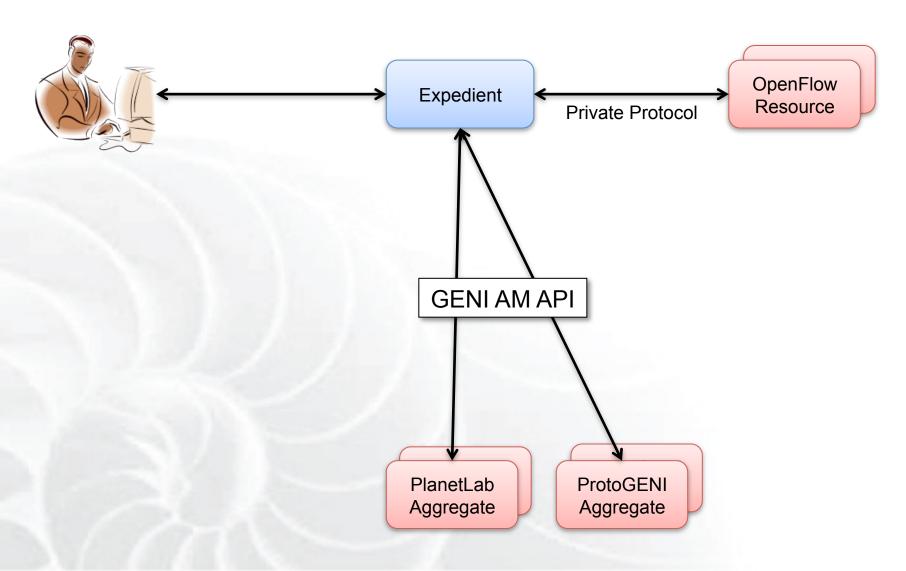

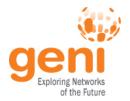

## **GENI Aggregate Manager Operations**

```
GetVersion()
ListResources(string credentials[], struct options)
CreateSliver(string slice urn, string credentials[],
             string rspec, struct users[])
DeleteSliver(string slice urn, string credentials[])
SliverStatus(string slice_urn, string credentials[])
RenewSliver(string slice urn, string credentials[],
             string expiration time)
Shutdown(string slice urn, string credentials[])
```

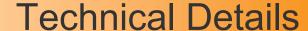

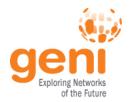

- Draws on existing PlanetLab and ProtoGENI underpinnings
- API underpinnings
  - SSL with client authentication
    - Both server and client are identified by a certificate
  - XML-RPC
    - Programming language independent communication
  - URNs identify users, slices, aggregates, etc.
  - Certificates identify entities
  - Credentials authorize entities

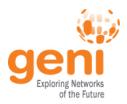

#### General Form:

urn:publicid:IDN+<u>toplevelauthority</u>+<u>resource-type</u>+<u>resource-name</u>

## Examples

urn:publicid:IDN+plc:gpo+user+jane

urn:publicid:IDN+openflow:stanford+slice+myslice

urn:publicid:IDN+emulab.net+authority+sa

#### More Info

http://www.protogeni.net/trac/protogeni/wiki/URNs

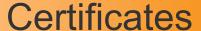

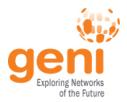

- Standard X.509 certificates
- Issued by Control Framework or Clearinghouse
- Requirements:
  - URN in Subject Alt Name

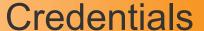

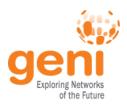

- ProtoGENI credentials
- W3C XML Signature Syntax and Processing
- Contains:
  - Owner the actor
  - Target the object to be acted upon
  - Privileges what the owner can do to (or with) target
- Credentials can be delegated

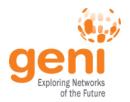

## Sample Control Framework

- gcf: A Sample GENI Control Framework
  - Provides a working example for testing and comparison
  - Includes a reference implementation of certificates, credentials, and credential verification
  - Documentation by example
  - gch: A simple GENI Clearinghouse
    - Not for production use
    - No bells or whistles
  - gam: A simple GENI Aggregate Manager
    - Manages fake resources
    - All state is volatile

Available for download at the GENI Wiki (http://www.geni.net/)

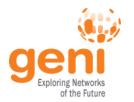

## Sample API Client

- omni: A GENI AM API Client
  - Communicates with different control frameworks in their native tongue
  - Interacts with multiple compliant aggregates
  - Uses native RSPECs
  - Command line client requiring manual work

Available for download at the GENI Wiki (http://www.geni.net/)

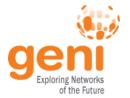

## **Future Topics**

#### There is more to do!

#### RSPECs

- The API is intentionally agnostic to RSPECs
- This puts extra burden on clients to understand a heterogeneous set

#### Stitching

- The API is intentionally agnostic to stitching
- The API is intended to allow experimentation with stitching approaches

#### Scheduling

- Time is buried in RSPECs
- No reservations
- Anticipated in a future revision

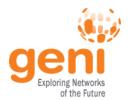

### What should you do?

#### Experimenters / demo teams

- Between now and GEC 9 . . . use it!
- Work with Mark Berman to learn how you can use it
- He will engage software people as needed, to help you

#### Aggregate owners and prototyping teams

 Consult with your current control framework leader about when & how to upgrade

#### ORBIT and ORCA cluster members

- Don't panic we haven't forgotten about you!
- GPO will work with ORBIT and ORCA for compatibility in coming months

#### Community

Download, read, comment on and use the API

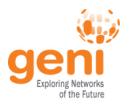

## Questions?

## Comments?